# GUIDA PROGETTO "APRI GLI OCCHI" a.s. 2015\_2016

Gentili Insegnanti

Qui di seguito vi indichiamo tutti i passi per poter procedere con il progetto APRI GLI OCCHI.

Essendo il progetto indirizzato a tutto l'Istituto o Circolo didattico, chiediamo la cortesia di voler **estendere le informazioni a tutti i plessi** in modo tale che **tutti i bambini e le famiglie** abbiano l'opportunità di **conoscere importanti consigli per la salute dei loro occhi**.

#### **1/ VISIONE DEL FILMATO "APRI GLI OCCHI"**

Scaricare il nostro filmato attraverso il l seguente link: [http://www.aprigliocchi.eu/ftp/Filmato\\_Aprigliocchi\\_def.mp4](http://www.aprigliocchi.eu/ftp/Filmato_Aprigliocchi_def.mp4)

Per scaricarlo dovete :

- **cliccare sul link sopra** oppure

- copiarlo ed inserirlo nella barra degli indirizzi di ricerca (vedi fig.1)

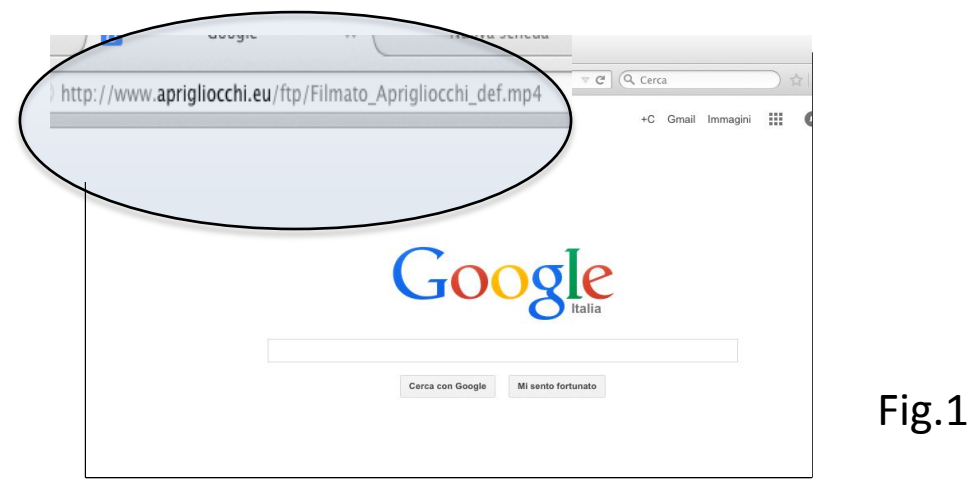

Essendo un filmato in alta definizione, potrebbe richiedere tempo prima di poter essere scaricato o visto in streaming.

Se non avete una connessione veloce, vi consigliamo pertanto di non vederlo in streaming ma di scaricarlo.

Quindi alla richiesta di salvarlo o aprirlo, **consigliamo di salvarlo (download)** per poterlo avere a disposizione in qualsiasi momento, anche in futuro, e per avere una visione più fluida.

Visionate il filmato con i bambini. Durata : 25 min

Lo scopo di questo filmato è quello di spiegare ai bambini come funziona l'occhio, quali patologie può avere e quanto sia importante farsi controllare da un **medico oculista**.

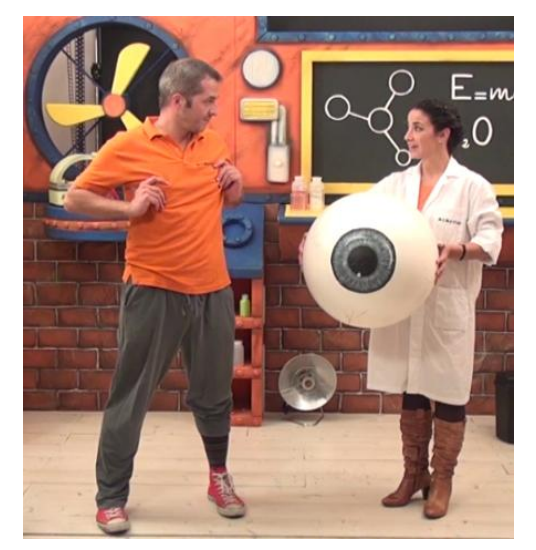

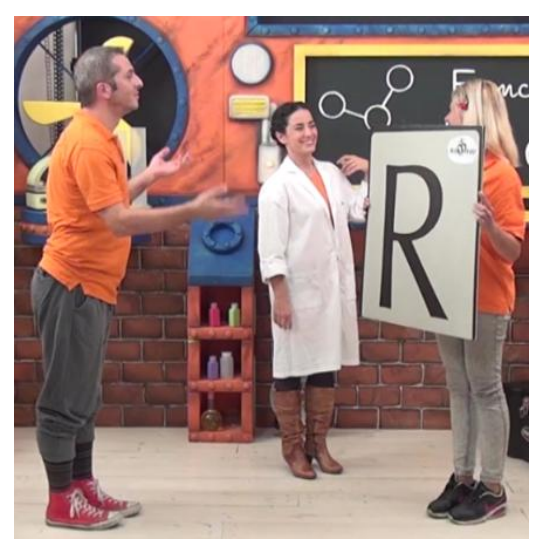

E' consigliato ripetere insieme ai bambini l'esperimento del cannocchiale perché utile per capire se il bambino può soffrire di ambliopia.

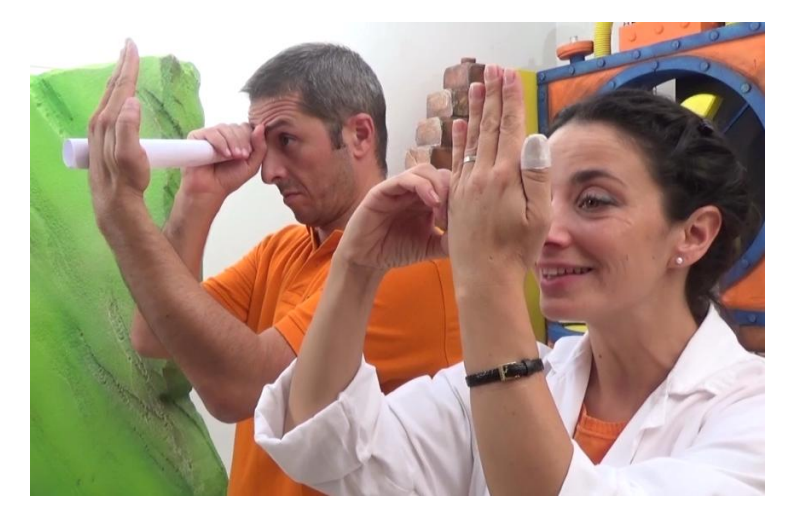

Al termine del filmato i bambini saranno invitati a vedere il secondo filmato e a ritrovarsi con gli attori in videoconferenza.

#### **2/ VISIONE DEL CARTONE ANIMATO "APRI GLI OCCHI"**

SOLO DOPO aver visto il primo filmato, guardate con le classi il nostro cartone animato che avrete

scaricato al seguente link:

[http://www.aprigliocchi.eu/ftp/Cartone\\_ApriGliOcchi.mp4](http://www.aprigliocchi.eu/ftp/Cartone_ApriGliOcchi.mp4)

Per scaricarlo dovete :

- **cliccare sul link sopra** oppure
- copiarlo e inserirlo nella barra degli indirizzi di ricerca (vedi fig.2)

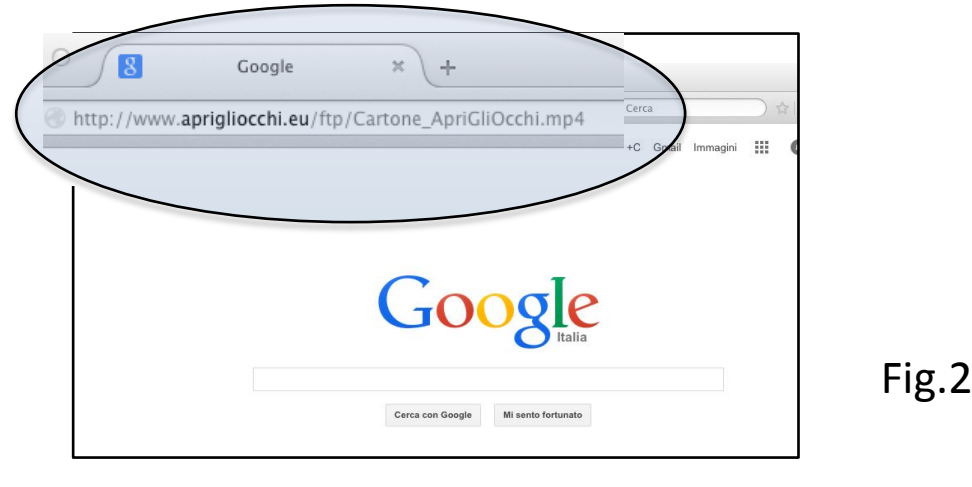

Il cartone potrebbe richiedere tempo prima di poter essere scaricato o visto in streaming. Se non avete una connessione veloce, vi consigliamo di non vederlo in streaming ma di scaricarlo.

Quindi alla richiesta di salvarlo o aprirlo, **consigliamo di salvarlo (download)** per poterlo avere a disposizione in qualsiasi momento, anche in futuro, e per avere una visione più fluida.

Visionate il filmato con i bambini. Durata : 20 min

Lo scopo di questo filmato è quello di approfondire i concetti presentati nel filmato: i più piccoli potranno comprenderli meglio e i più grandi potranno trovare nuove interessanti informazioni sulla visione e sulla luce .

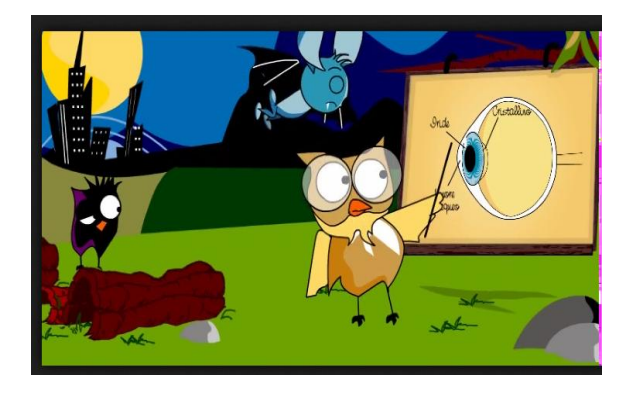

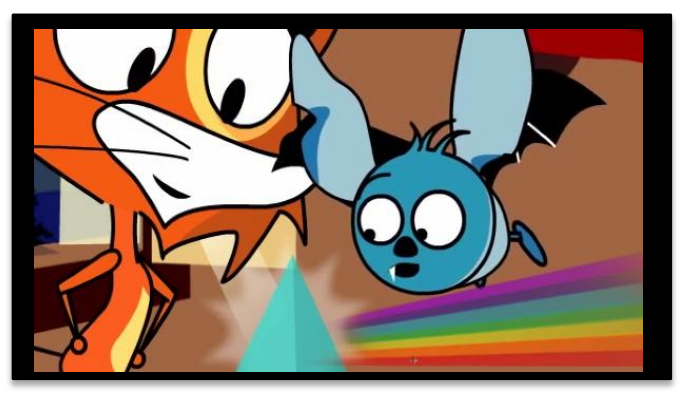

Il cartone sensibilizza ulteriormente nei confronti dell'importanza dei controlli oculistici

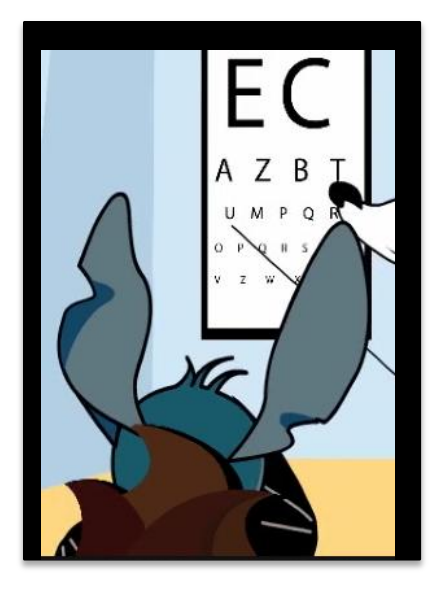

NEL CASO DURANTE LA VISIONE DEL FILMATO O PARLANDO IN CLASSE CON I BAMBINI VI SORGANO DUBBI SULLA SALUTE DEGLI OCCHI DEI BAMBINI O ANCHE VOSTRA, VI INVITIAMO A RIVOLGERVI GRATUITAMENTE AL **NUMERO VERDE DI CONSULTAZIONE OCULISTICA** : *800-068506 (lun.-ven., dalle 10 alle 13)*

#### **3/ LA VIDEOCONFERENZA CON I PERSONAGGI DI APRI GLI OCCHI**

Dopo aver preso gli accordi con il personale Momotarò per decidere la data e orario della o delle videoconferenza/e con le vostre classi, riceverete un'email di INVITO A PARTECIPARE ALLA VIDEOCONFERENZA

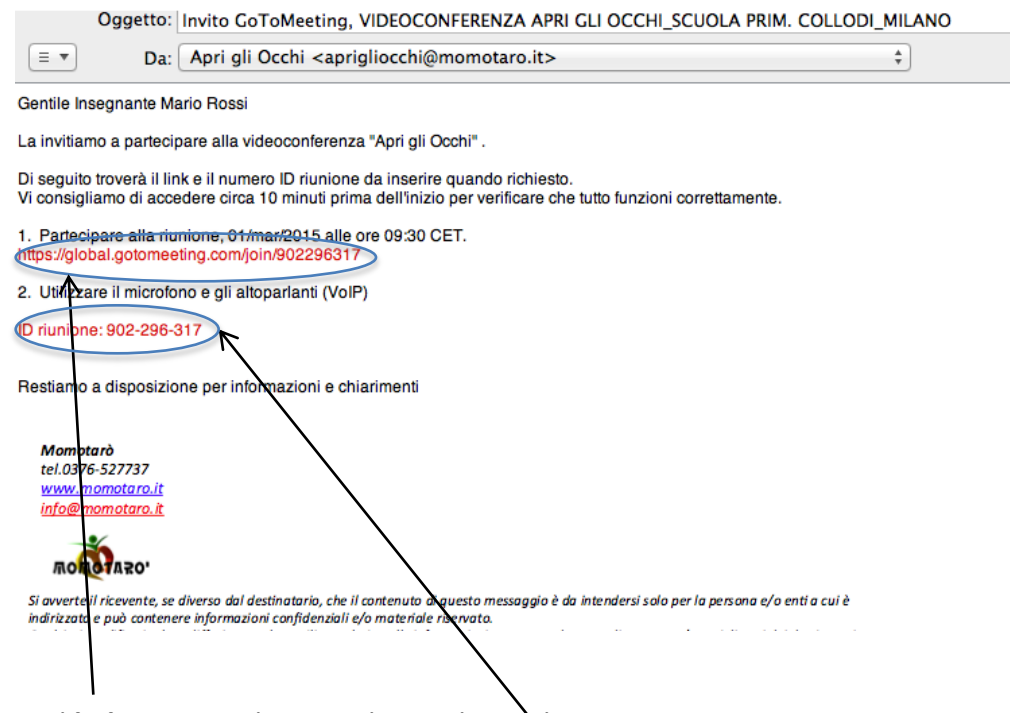

Cliccate sul **link** e seguite la procedura indicata da GoToMeeting

Quando vi verrà richiesto indicate il numero **ID riunione**.

Se avete presso la vostra scuola un referente per la tecnologia o l'informatica e se lo ritenete opportuno, potrete coinvolgere tale referente in questa fase, ma la piattaforma da noi utilizzata ha delle modalità d'uso molto semplici ed utilizzabili anche da personale non esperto.

Attivate la webcam e il microfono e iniziate la videoconferenza con Momotarò. Ricordiamo che :

1/ alla videoconferenza i bambini NON verranno registrati, né fotografati, né ripresi, pertanto non è necessario che i genitori firmino per la privacy.

2/ durante la videoconferenza i bambini e gli insegnanti possono chiedere tutte le domande che desiderano sull'argomento.

3/ la durata della videoconferenza varia a seconda della tipologia e del numero di domande che verranno poste (min 10 minuti max 30 minuti)

4/ di tanto in tanto saranno organizzate videoconferenze che mettano in collegamento le scuole di due diverse città per permettere ai bambini di scambiarsi le esperienze

5/ nel caso la scuola lo consenta, i genitori potranno intervenire nelle videoconferenze.

## **4/ GLI ADESIVI**

Al termine della fase 3, verranno spediti alla scuola gli adesivi con i personaggi del cartone animato, a ricordo ed ulteriore rinforzo del progetto di sensibilizzazione.

Si consiglia di utilizzare il momento della distribuzione degli adesivi per rivedere con i bambini i punti chiave del progetto.

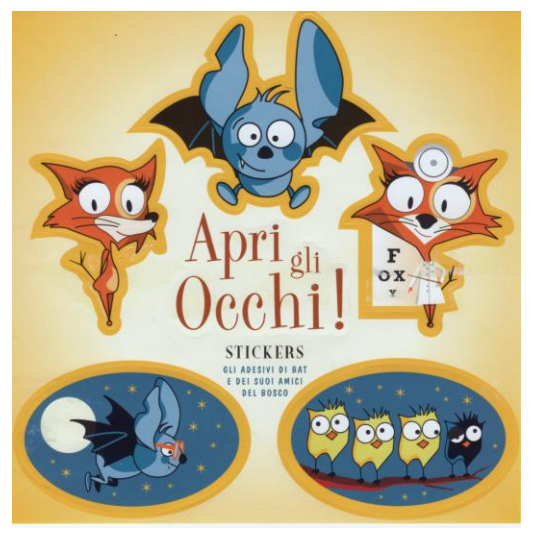

### **5/ IL RUOLO DELLA FAMIGLIA**

Oltre alle attività svolte in ambito scolastico, la famiglia avrà un ruolo importante per la sensibilizzazione nei confronti dei problemi della vista. Insieme agli adesivi, riceverete dei foglietti illustrativi da **distribuire alle famiglie con consigli per la salute degli occhi e i link per la visione a casa dei filmati**.

I genitori, se lo desiderano, potranno a compilare insieme ai bambini una breve intervista online (3 minuti) sulla salute degli occhi dei bambini, che, in forma anonima, permetterà a IAPB di avere informazioni sulla salute degli occhi dei bambini a livello italiano. Inoltre anche i genitori potranno avvalersi del numero verde di consulenza oculistica.

## **GRAZIE PER L'ATTENZIONE CHE CI AVETE RISERVATO**

*Se a conclusione dell'esperienza fatta vorrete inviarci disegni o pensieri fatti dai bambini su questo progetto, saremo lieti di pubblicarli sul sito ufficiale Apri gli Occhi (in forma anonima per evitare richieste di autorizzazione; se gradito metteremo il nome della scuola).*